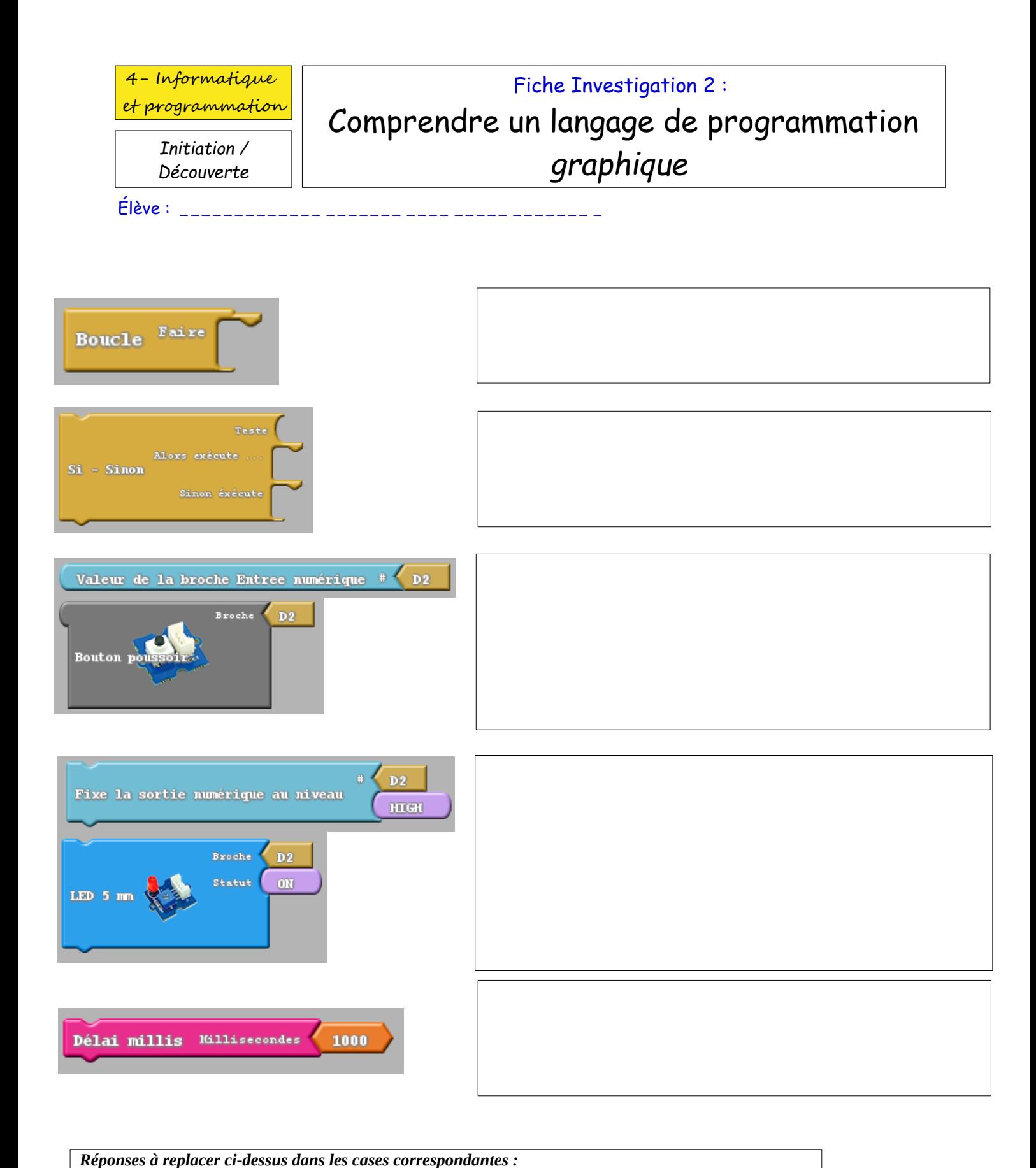

- *Ecrire en Numérique sur la Broche de SORTIE = permet de mettre la broche de Sortie à 0 ou 1 (BAS ou HAUT).*
- *Indique une durée en Millisecondes (1000 millisecondes = 1 seconde). - Boucle de programme principal : Pour exécuter en continu les instructions placées dans la boucle.*
- *Lire la valeur Numérique de la Broche d'Entrée.*
- *Exécute les premières instructions SI la condition est vérifiée, SINON exécute les secondes.*